## **CIVIL ENGINEERING DRAWING (CAD)-I**

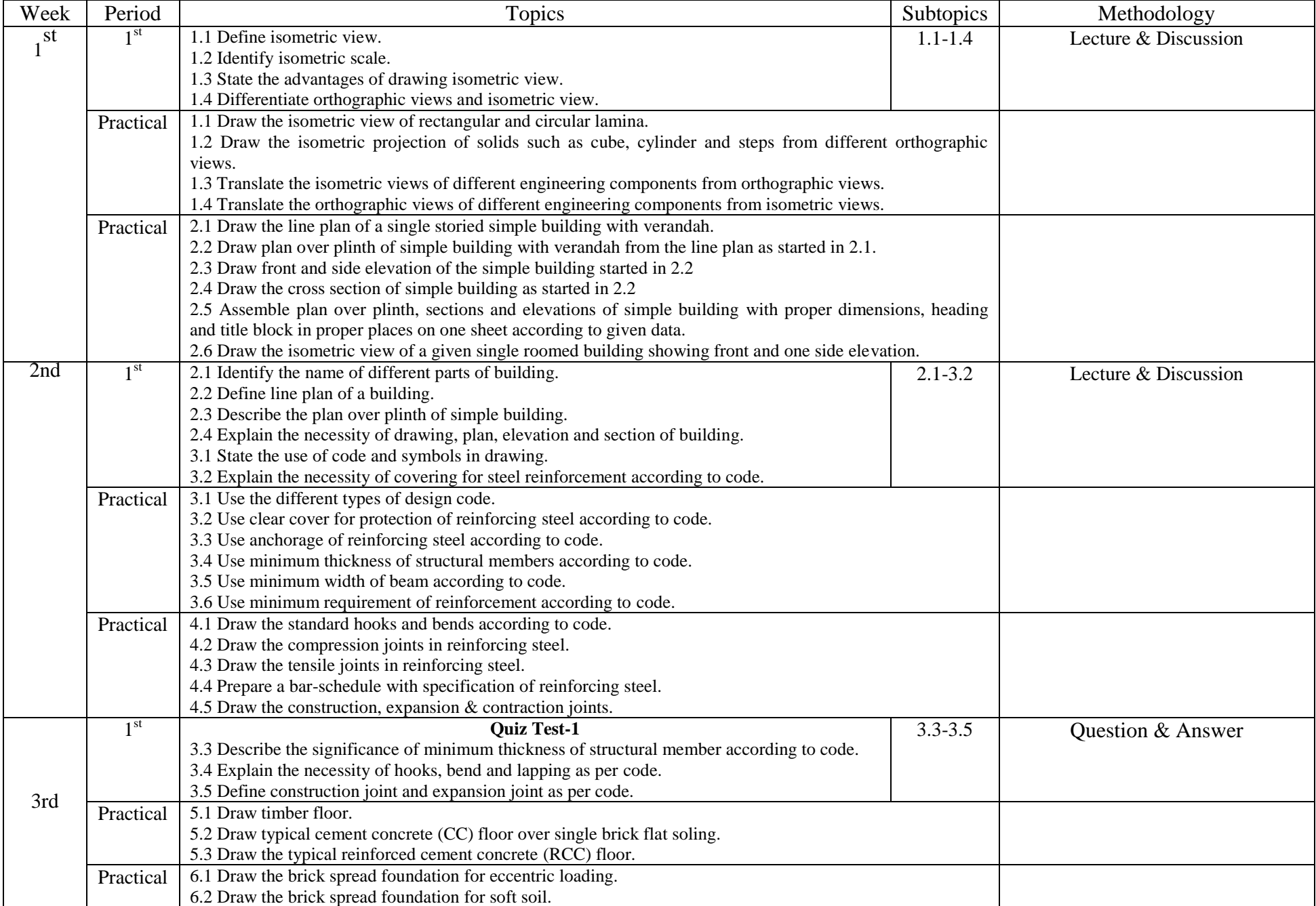

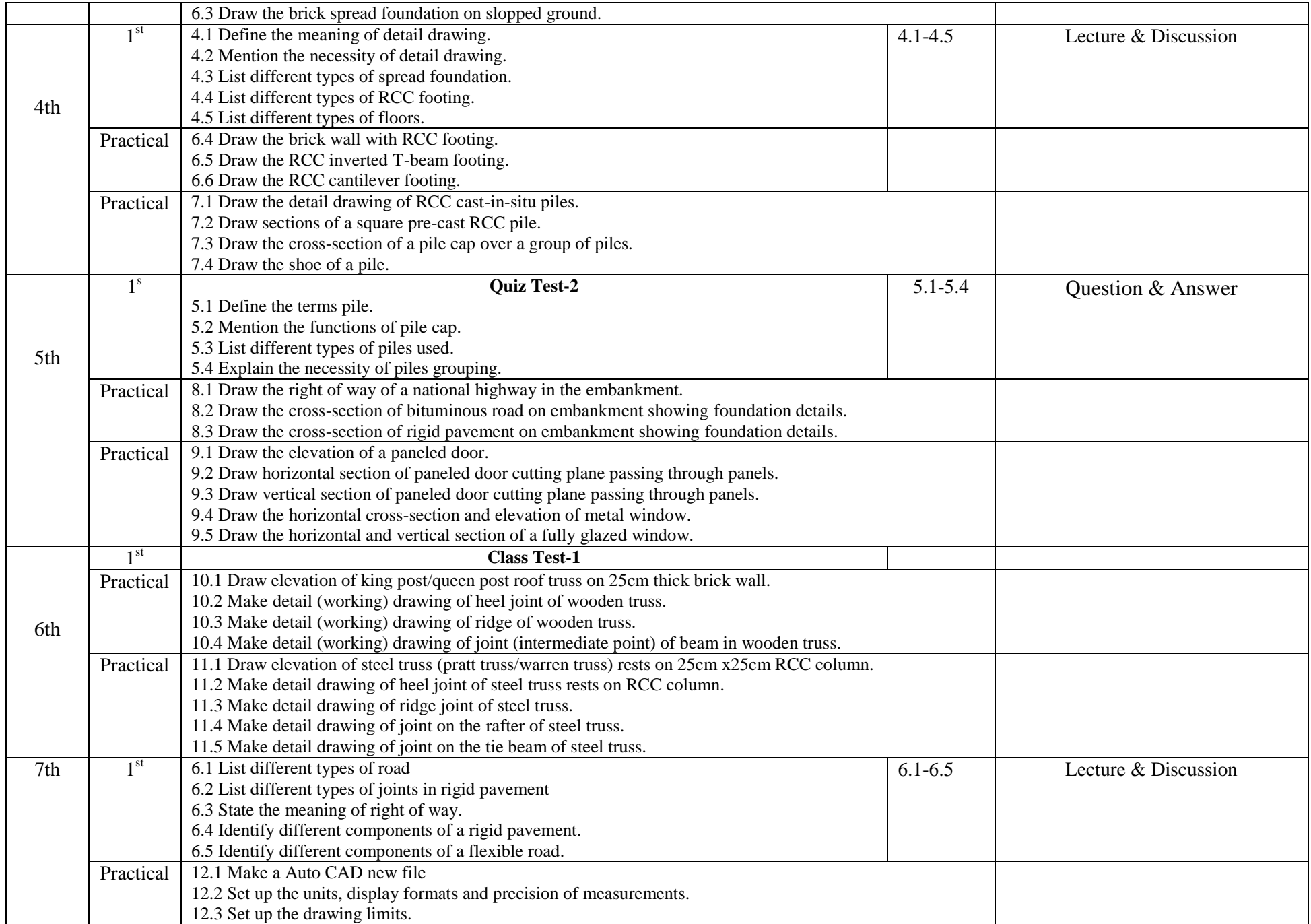

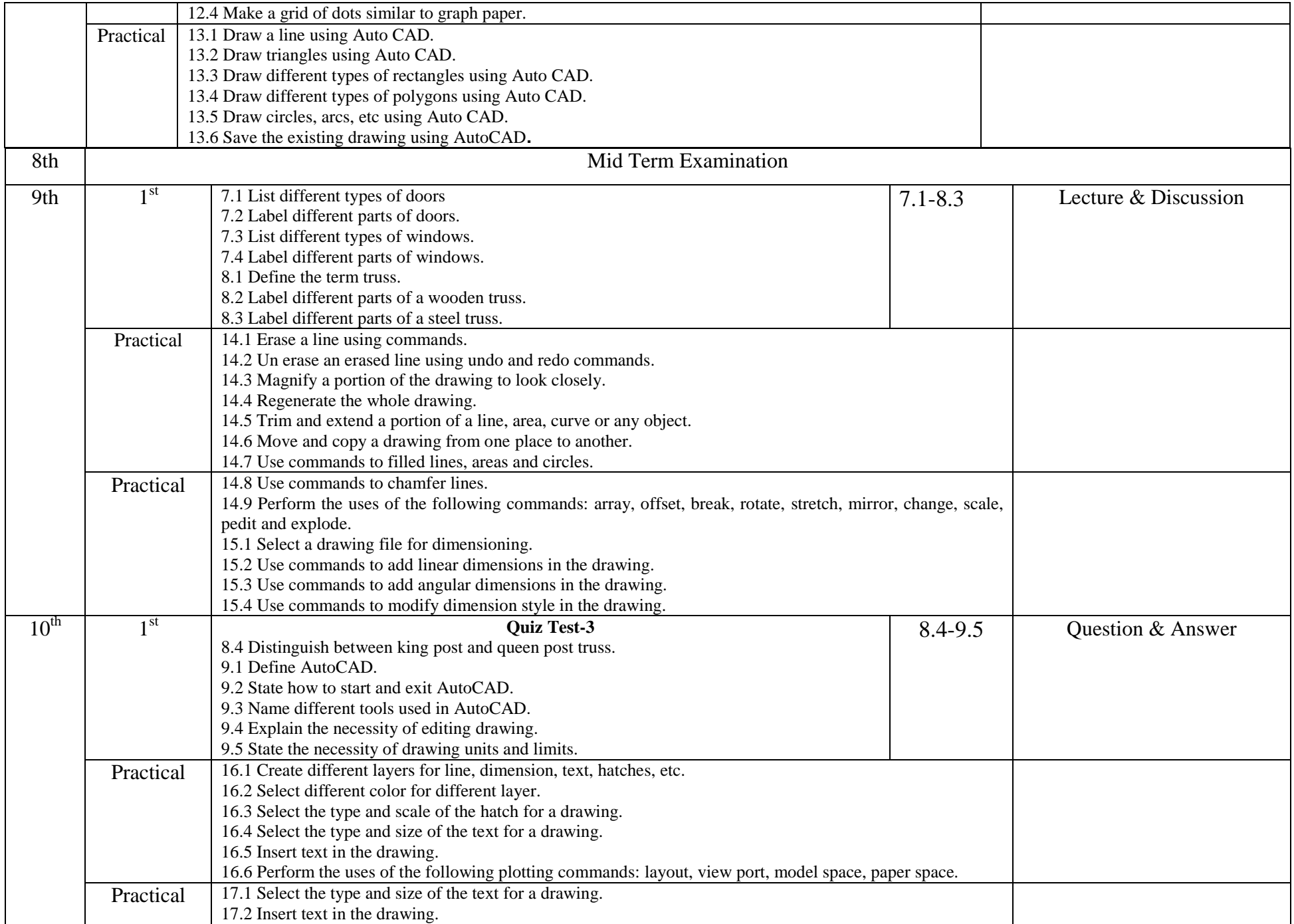

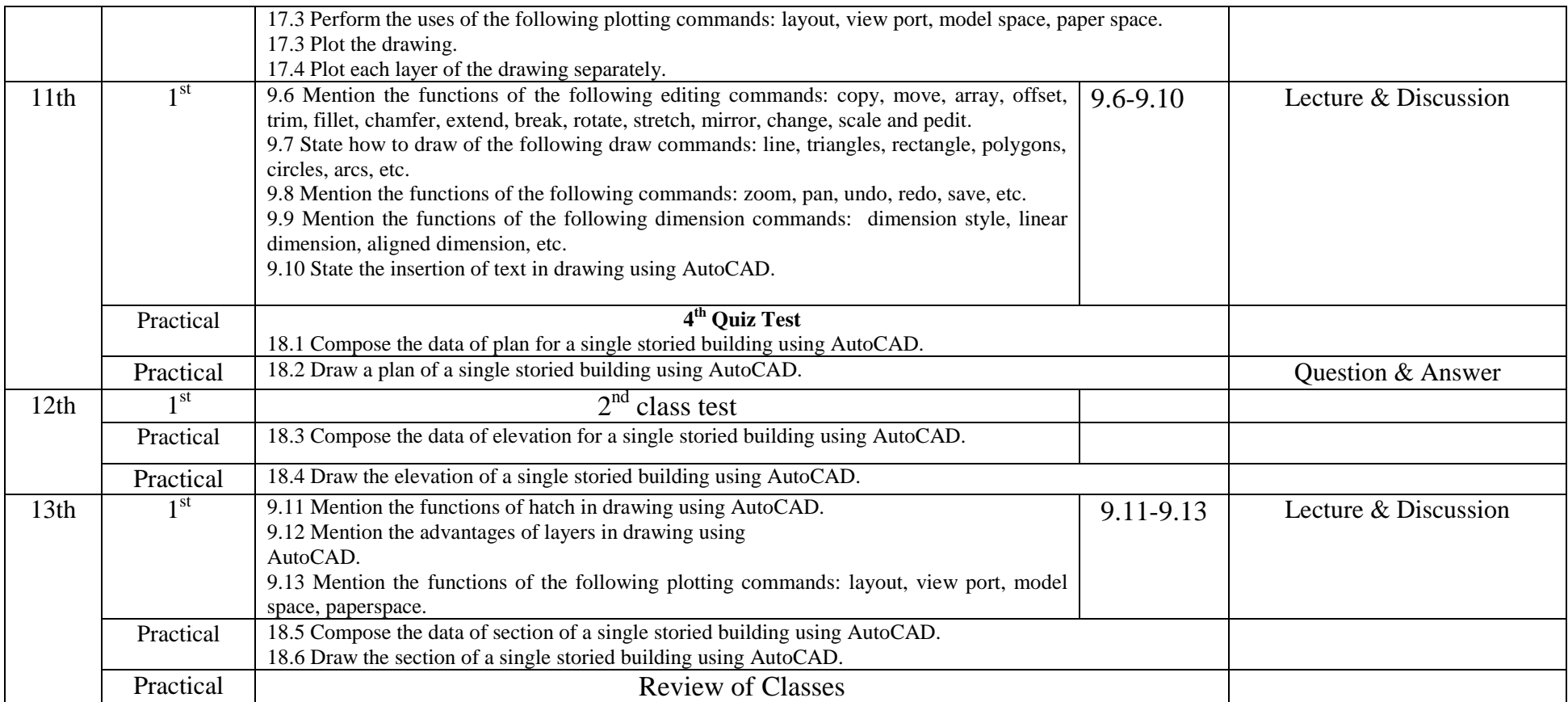